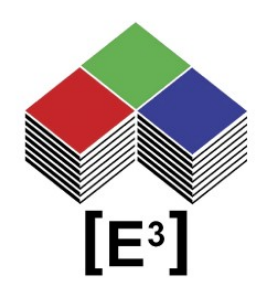

# PIC Source Code **Application Note**

# TABLE OF CONTENTS

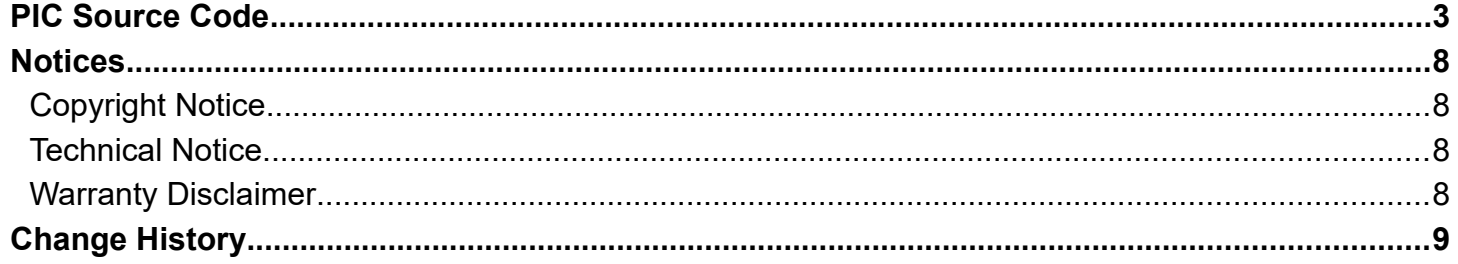

# <span id="page-2-0"></span>**PIC SOURCE CODE**

The following Assembler source is taken from our firmware, which is used in our DS00000 DemoBoard prototyping kit. The DemoBoard is operated by a PIC16F627/8.

Sample Code, derived from DemoBoard  $\star$ Filename: Sample source PIC.asm  $\star$ 13.02.2004 Date:  $\star$ File Version: First Revision 26.01.2004  $\star$ Author: Reinhard Engstler Company: [E<sup>3</sup>] Engstler Elektronik Entwicklung GmbH  $\star$ Files required: p16f628.inc  $\star$ Notes: actual code snippets not tested  $\star$ just cut and paste from working demoboard ; list directive to define processor p=16f628 list ; processor specific variable definitions #include p16f628.inc \_CONFIG \_CP\_OFF & \_WDT\_OFF & \_BODEN\_ON & \_PWRTE\_ON & \_INTRC\_OSC\_NOCLKOUT & \_MCLRE\_OFF & \_LVP\_OFF " CONFIG' directive is used to embed configuration data within .asm file. ; The lables following the directive are located in the respective .inc file. ; See respective data sheet for additional information on configuration word. Memory Definitions cblock 0x20 ; PortMask for writing LCD Data KeyMask ; Bitcounter for LCWrite SABitCount SABuf transmit buffer for LCD ; count '1' bits for parity generation LCParity ; save point for TRISA PortAMask PortBMask ; save point for TRISB ; count Time intterupts Time TimeOut ; Count Time intterupts until Power OFF ; High Byte Count TimeOuth

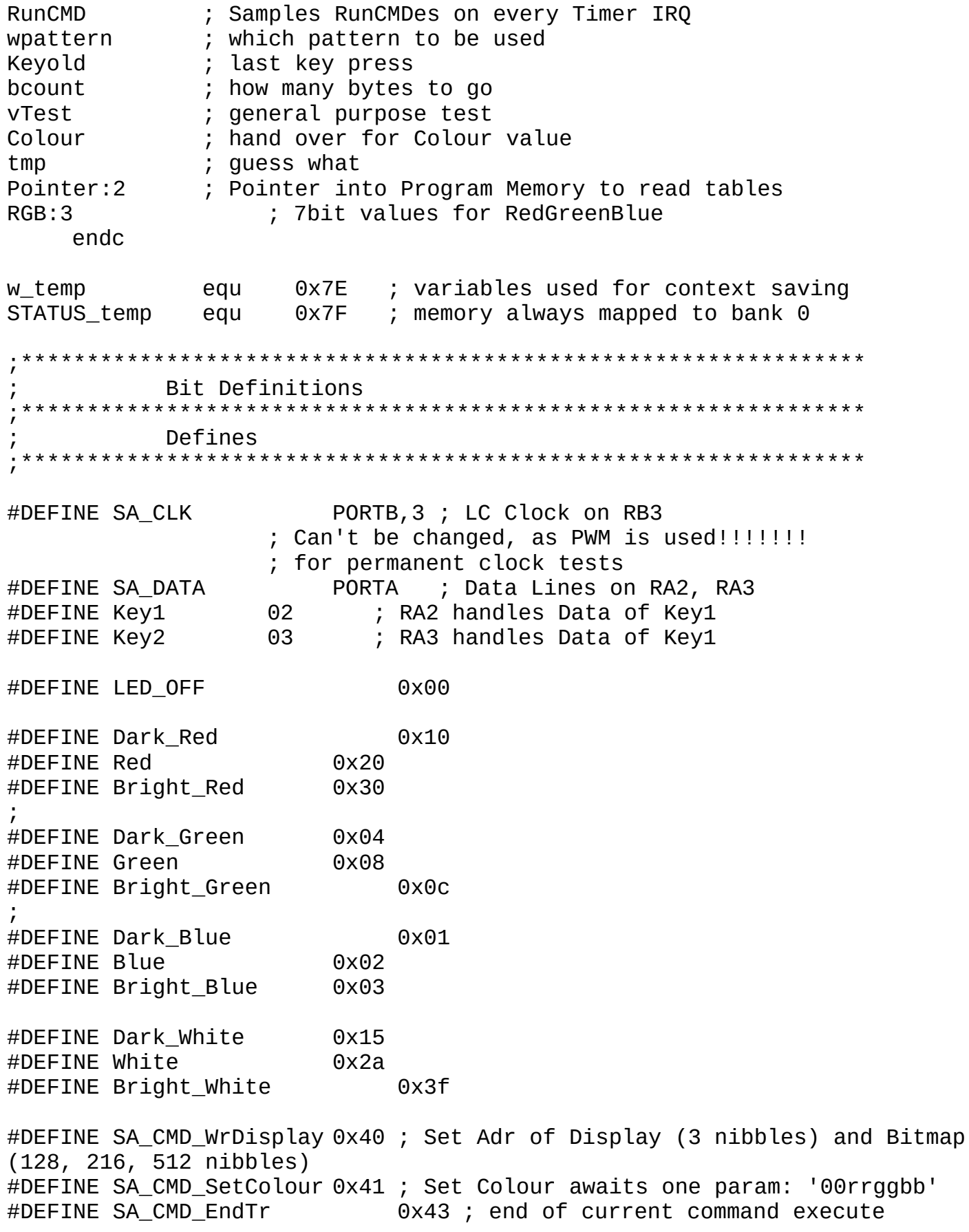

;################################################################ ORG 0x000 ; processor reset vector goto COLD ; go to beginning of program ORG 0x004 ; interrupt vector location retfie  $\qquad \qquad ;$  return from interrupt COLD bcf STATUS,5 ; set page to 0 (RP0) bcf STATUS,6 ; (RP1) call InitREG ; Initialise Register call InitHW ; Initialise HW ; ------------------ main movlw 0x0c movwf KeyMask ; Key1 and Key2 active call WaitKeyReleased ; Wait for .... clrf RunCMD ; deactivate all flagged functions movlw .32 ; wait some time call WAIT  $\qquad \qquad ;$  to ensure power OK and Keys ready incf Colour, F ; next Colour call SA\_SetColour ; and show it movlw .32 ; wait some time call WAIT ; as last command already send endofcmd bsf KeyMask, Key1 ; Select Key1 bcf KeyMask, Key2 ; DeSelect Key2 call SetBitMap6432 ; Setup Address Pointer call TrBitMap ; Write Bitmap to Keys goto main ;################################################################ GetData movf Pointer,w ; Get address byte high movwf PCLATH ; Set Address Byte high to point to Data movf Pointer+1,w ; get address byte low movwf PCL ; change Program counter to access data ; IncPointer incf Pointer+1,f ; increment address byte low btfsc STATUS,Z ; do we need to correct address byte high incf Pointer,f ; if do it return ;

SetBitMap6432 HIGH SA6432 ; get table a<br>Pointer ; and set Pointer movlw ; get table address byte high movwf SA6432 & 0xff ; get table address byte high movlw movwf Pointer<br>0x00 Pointer+1 ; and set Pointer movlw ; set Byte Count for SA6432 movwf bcount return TrBitMap bcf INTCON, 7 ; no Interrupts allowed ; in order to ensure proper data transfer SA\_CMD\_WrDisplay ; Start WriteDisplay sequence movlw ; Transmit command call SAWrite  $:$  Addressnibble 0: 0 movlw  $0x00$ call SAWrite movlw  $0 \times 00$ ; Addressnibble 1: 0 call SAWrite ; Addressnibble 2: 0 movlw 0x00 call SAWrite Trloop call GetData ; get data of Bitmap andlw 0x0f ; as there is still the lower nibble ; and send to Key call SAWrite call GetData ; get same byte again ; only 4 bits allowed per transmit -SA andlw 0xf0 protocol ; data has to be in the lower nibble call IncPointer (call IncPointer ); Point to next Byte of Bitmap<br>decfsz bcount, F (call ); Bitmap complete? goto Trloop ; no - nxt byte ; allow Interrupts bsf INTCON,7 return SAWrite ; write Data = W to SA Key SAWrite movwf SABuf ; save Data to be send in SABuf movlw .8 movwf SABitCount ; set the #bits to 8 bitout btfss SABuf, 7 ; check MSB

goto bit\_low ; Skip if Bit was '0' bsf PORTA, Key1 ; Set Data Line of selected Key (1/2) high bsf PORTA, Key2 ; This can be done with both keys even not selected! goto sndbit bit\_low<br>btfsc KeyMask, Key1 ; if Key1 selected bcf PORTA, Key1 ; send 0-bit to Key1 btfsc KeyMask, Key2 ; if Key2 selected bcf PORTA, Key2 ; send 0-bit to Key2 sndbit bcf SA\_CLK ; set clk low data is shifted in now<br>bsf SA CLK ; set clk high ; set clk high rlf SABuf, F ; rotate SABuf right  $\mathcal{L}$  ; and the contract of  $\mathcal{L}$ decfsz SABitCount, F ; 8 bits done? goto bitout ; no - nxt bit bsf PORTA, Key1 ; Set Data Line of both Keys high bsf PORTA, Key2 ; in case of auto clock retlw 0 end

**If you have additional questions, please contact [techsupport@e3-keys.com](mailto:techsupport@e3-keys.com).**

### <span id="page-7-3"></span>**NOTICES**

#### <span id="page-7-2"></span>**Copyright Notice**

© 2011-2022 Copyright [E³] Engstler Elektronik Entwicklung GmbH. All rights reserved.

*[E³], The Third Evolution*™ and *Legacy Mode*™ are trademarks of [E³]. *The Keys to Intelligence*™ is a trademark of I/O Universal Technologies, Inc. used with permission. All other trademarks are property of their respective owners.

No part of this publication may be copied, photocopied, reproduced, translated or reduced to any electronic medium or machine-readable form without the expressed written consent of [E<sup>3</sup>] Engstler Elektronik Entwicklung GmbH.

#### <span id="page-7-1"></span>**Technical Notice**

This datasheet is intended for technically qualified personnel trained in the field of electronics.

The knowledge of electronics and the technically correct implementation of the content of this datasheet are required for problem free installation, implementation and safe operation of the described product. Only qualified personnel have the required knowhow to implement the specifications given in this data sheet.

For clarity, not all details regarding the product or its implementation, installation, operation, or maintenance have been included. Should you require additional information or further assistance, please contact your local  $[E^3]$  distributor or  $[E^3]$ Engstler Elektronik Entwicklung GmbH at **[techsupport@e3-keys.com](mailto:techsupport@e3-keys.com)**. You may also visit our website at **[www.e3-keys.com](http://www.e3-keys.com/).**

#### <span id="page-7-0"></span>**Warranty Disclaimer**

[E³] ENGSTLER ELEKTRONIK ENTWICKLUNG GMBH grants no warranty with respect to this data sheet, neither explicit nor implied, and it is not liable for direct or indirect damages. Some states do not grant the exclusion of incidental or consequential damages and, therefore, this statement may not be valid in such cases.

This data sheet has been produced with all due care. However, since errors cannot be excluded, [E³] Engstler Elektronik Entwicklung GmbH does not grant any warranty or accept any legal responsibility or liability in any form for erroneous statements herein.

### <span id="page-8-0"></span>**CHANGE HISTORY**

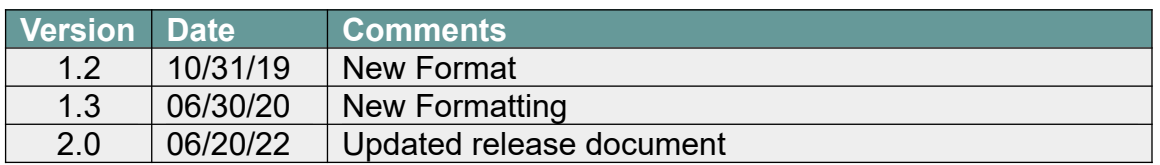

**[E³] Engstler Elektronik Entwicklung GmbH** Industriering 7 ● 63868 Grosswallstadt ● Germany

**[WWW.E3-KEYS.COM](http://www.e3-keys.com/)**